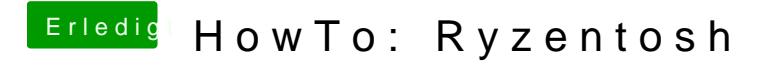

Beitrag von ralf. vom 8. Oktober 2019, 19:24

Hier - auf 14,2 angepasst